## Fixed Point Numbers

- The binary integer arithmetic you are used to is known by the more general term of Fixed Point arithmetic.
	- ⇒*Fixed Point* means that we view the decimal point being in the same place for all numbers involved in the calculation.
	- ⇒For integer interpretation, the decimal point is all the way to the right

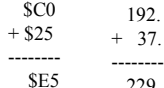

Unsigned integers, decimal point to the right.

\$E5 229.

+ 37.

8/26/2002 A common notation for fixed point is 'X.Y', where X is the number of digits to the left of the decimal point, Y is the number of digits to the right of the decimal point.

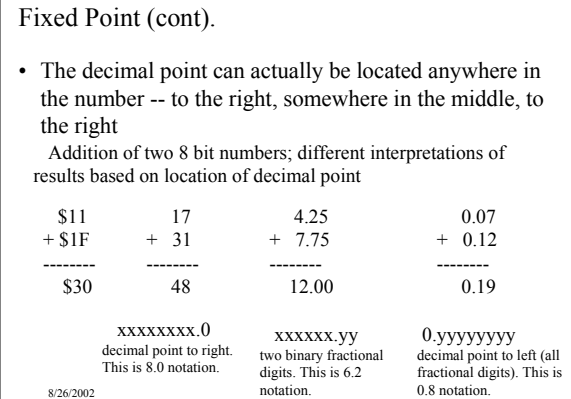

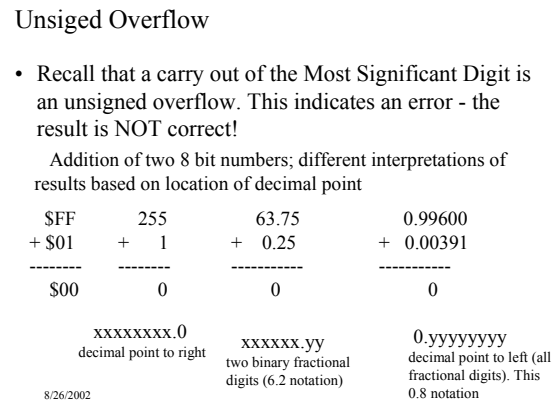

## Saturating Arithmetic

- Saturating arithmetic means that if an overflow occurs, the number is clamped to the maximum possible value.  $\Rightarrow$  Gives a result that is closer to the correct value
	- ⇒ Used in DSP, Graphic applications.
	- ⇒ Requires extra hardware to be added to binary adder.
	- $\Rightarrow$  Pentium MMX instructions have option for saturating arithmetic.

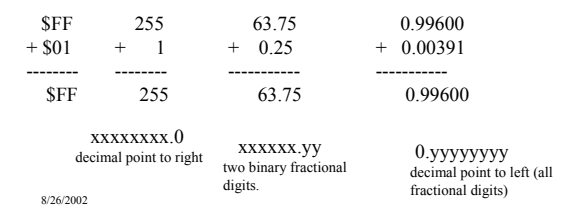

#### Saturating Arithmetic

The MMX instructions perform SIMD operations between MMX registers on packed bytes, words, or dwords.

The arithmetic operations can made to operate in Saturation mode.

What saturation mode does is clip numbers to Maximum positive or maximum negative values during arithmetic.

In normal mode: FFh  $+ 01h = 00h$  (unsigned overflow) In saturated, unsigned mode:  $FFh + 01 = FFh$  (saturated to maximum value, closer to actual arithmetic value)

In normal mode:  $7fh + 01h = 80h$  (signed overflow)

value)<br>8/26/2002 In saturated, signed mode:  $7fh + 01 = 7fh$  (saturated to max

#### Saturating Adder: Unsigned and 2'Complement

- For an unsigned saturating adder, 8 bit: ⇒Perform binary addition
	- $\Rightarrow$ If Carryout of MSB =1, then result should be a \$FF.
	- ⇒If Carryout of MSB =0, then result is binary addition result.
- For a 2's complement saturating adder, 8 bit: ⇒Perform binary addition
	- $\Rightarrow$ If Overflow = 1, then:

 $\rightarrow$ If one of the operands is negative, then result is \$80  $\rightarrow$ If one of the operands is positive, then result is \$7f

 $\Rightarrow$ If Overflow = 0, then result is binary addition result.

8/26/2002

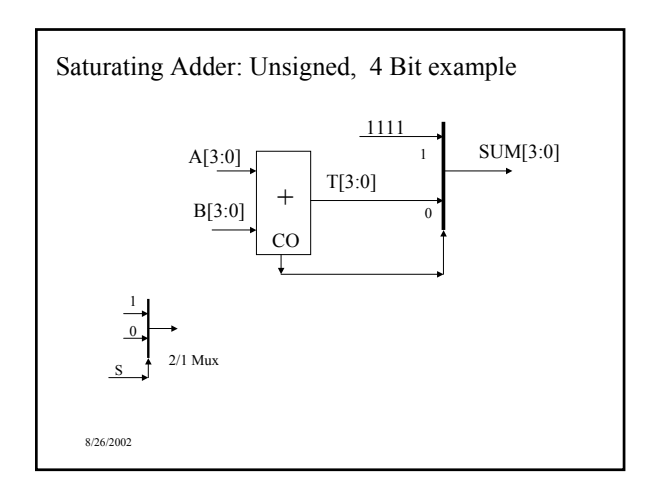

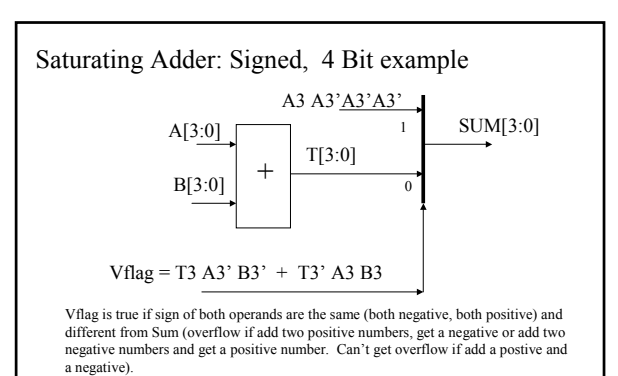

8/26/2002 Saturated value has same sign as one of the operands, with other bits equal to NOT (sign) : 0111 (positive saturation), 1000 (negative saturation).

## Altera Parameterized Modules

We will use Altera parameterized modules (LPMs) for many datapath functions such as adders, multipliers, muxes, counters, etc.

The port/parameter list is used to set values of parameters (such as data width) and enable/disable optional pins. Enabling/disabling optional pins adds/subtracts functionality from the LPM.

LPMs are found in the 'mega\_lpm' library when you access the Altera parts list.

Once an LPM is placed in your schematic, select the component and choose 'Edit Ports/Parameters' to change the ports or parameters.

8/26/2002

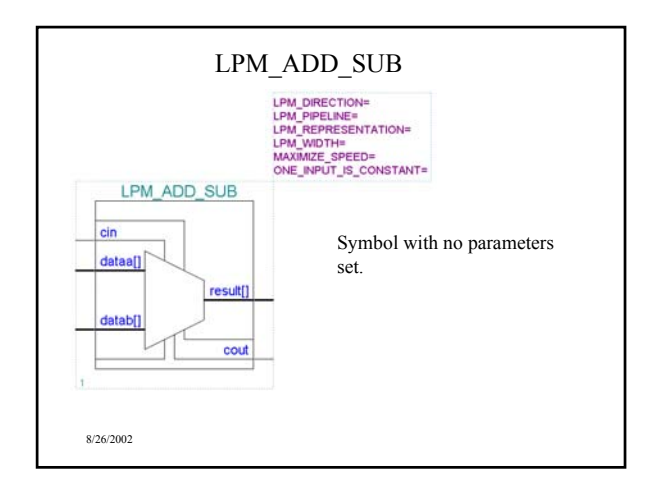

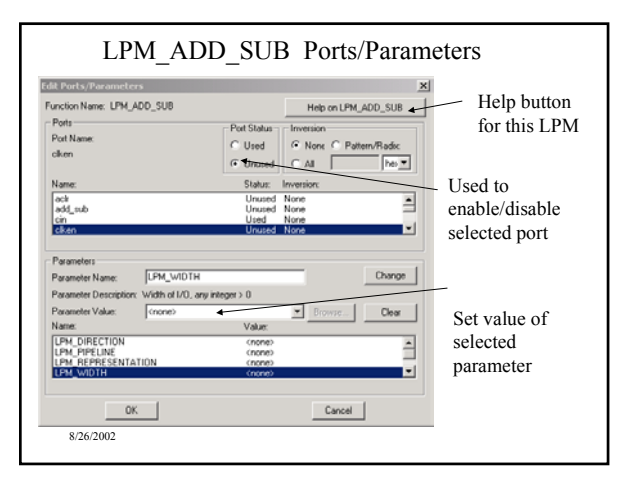

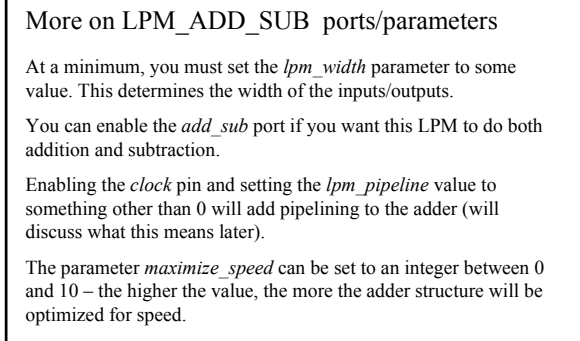

 $8/26/2002$ Use the "Help on LPM\_ADD\_SUB" to get a full description of the ports and parameters.

# Multi-Dimensional Busses Some LPMs use multi-dimensional busses. Two separate busses: A[7..0], B[7..0] Can be represented by a single multi-dimensional bus: DATA[1..0][7..0] Can refer to each separate 8-bit bus via: DATA[0][7..0] DATA[1][7..0]

8/26/2002

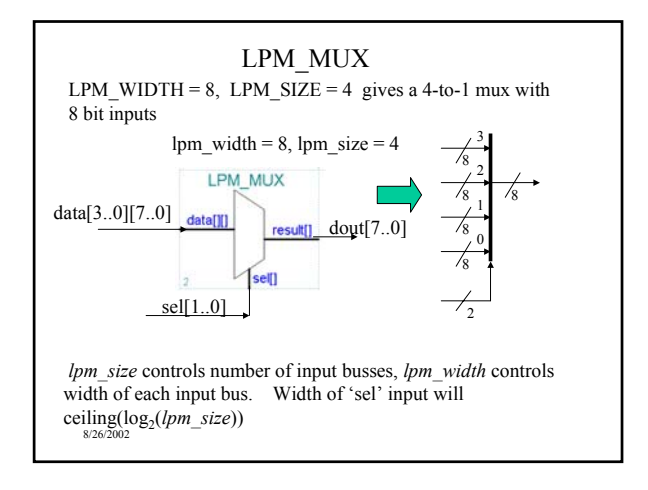

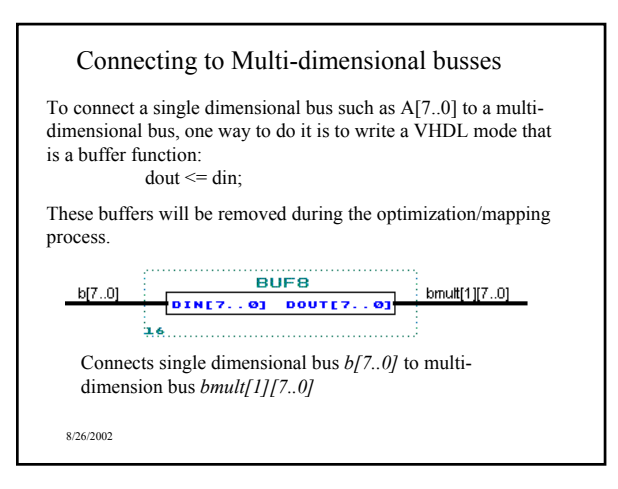

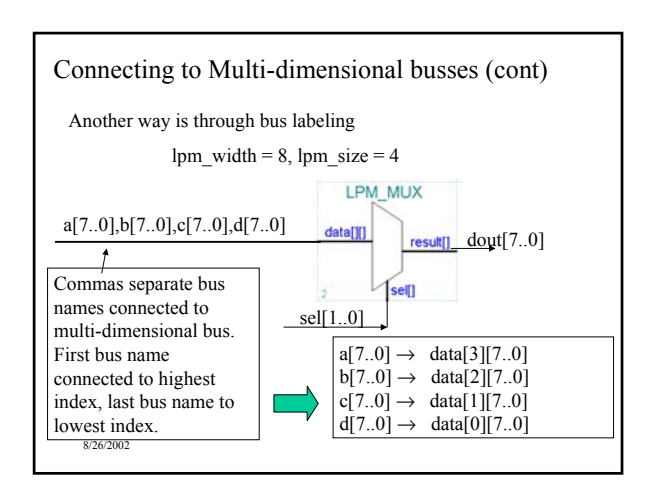

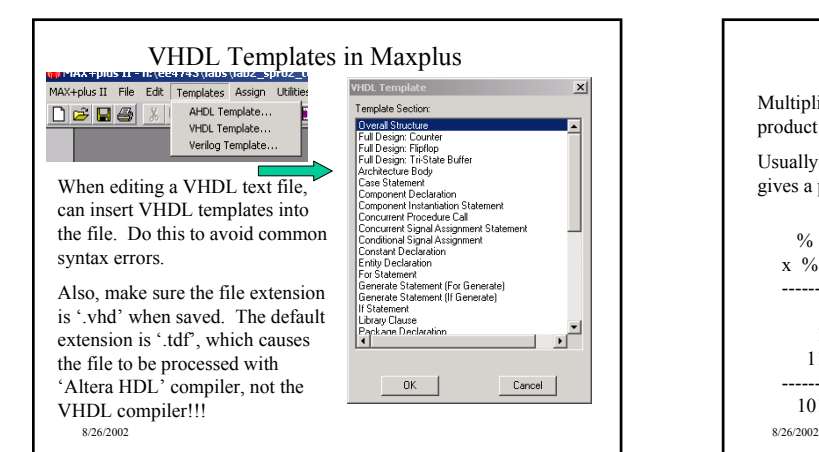

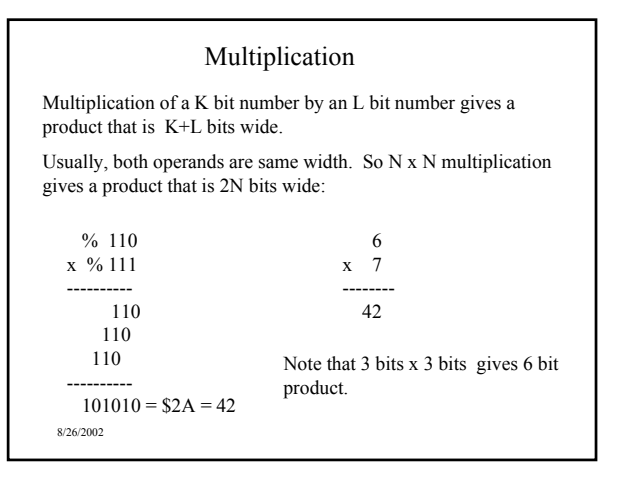

#### Multipliers and Datapaths

Typically, a datapath is of fixed width. A multiplier output then needs to be the same width as the operands. So, for N bit operands, only N bits of the 2N bit product will be kept.

Obviously, want to drop the N least significant bits to form the truncated result.

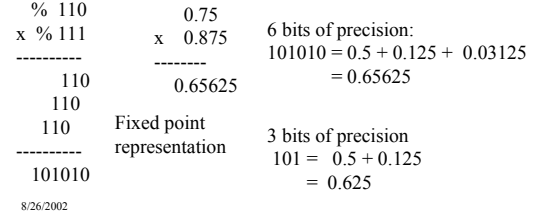

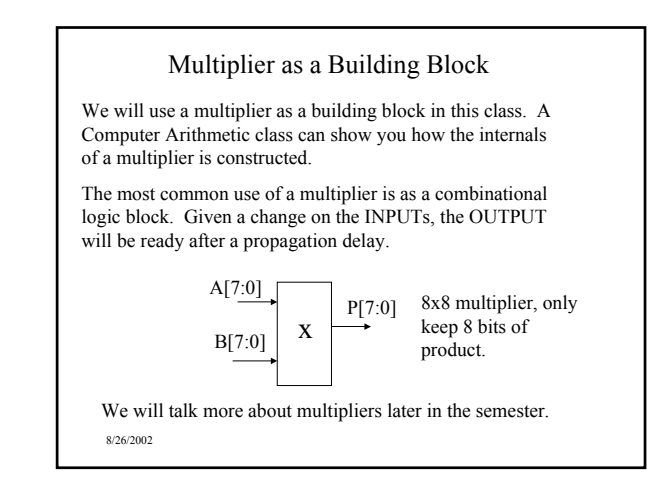

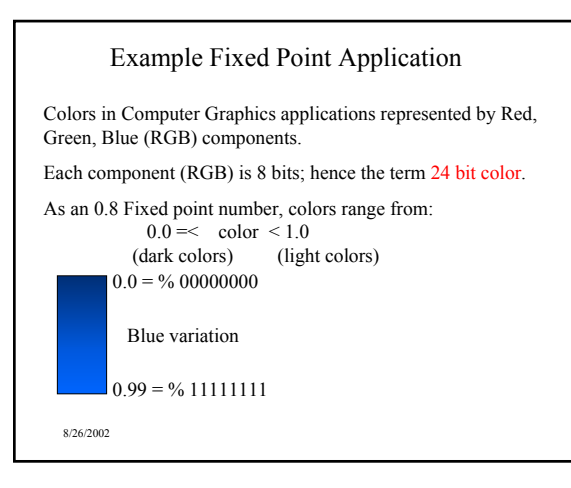

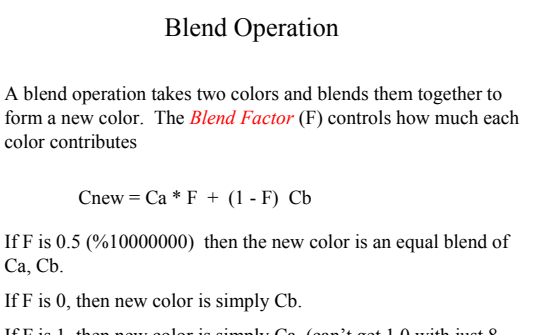

If F is 1, then new color is simply Ca. (can't get 1.0 with just 8 bits, will talk more about this problem later).

8/26/2002

#### Representing 1.0

When the multiplication Ca  $*$  F is performed, if  $F = 1.0$  want the result to be exactly equal to the original value 'Ca'.

However, the closest we can get to 1.0 using 8 bits (assuming 0.8 fixed point notation) is  $0.11111111_2 = 0.996_{10}$ 

0.996 x Ca is NOT EQUAL to Ca!

To solve this problem, we will use 9 bits to represent the 'F' value. The lower 8 bits will be the fractional representation of F. If F=1.0, then the MSB of F is equal to a '1', and the other bits are a don't care.

8/26/2002 When multiplying  $Ca * F$ , will use the lower 8 bits of F for the multiply. If the MSB of  $F = '1'$ , then ignore output of multiplier and use 'Ca'.

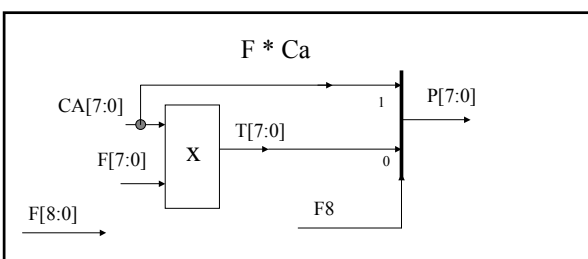

If  $F = 1.0$ , then  $F = '1xxxxxxx'$  (MSB of  $F = '1'$ ).

8/26/2002 Note that an 8 x 8 bit multiply actually produces 16 bits. We are dropping the lower 8 bits. In 0.8 fixed point notation, this means that we are ignoring the lower 8 least significant bits which is a fractional part that is less than  $1/2^8$  (ignoring fractional part <  $0.00390625$ ).

## 1.0 -F

Because speed is important, 1-F will not use a subtractor. The following is done instead:

If  $F = 1.0$  (F8 = '1'), then result of 1.0 -F = 0.0 ('000000000')

Else if  $F = 0$ , the result of  $1.0 - F = 1.0$  ( $F = 100000000$ )

else F8 = '0', F[7..0] = complement of (F[7..0]).

Note that if F is not equal to 1.0 or 0.0, the subtraction of 1.0 –F is estimated by complementing the lower 8-bits of F. This will be incorrect by 1 LSB, but will save gates and increase speed.

8/26/2002

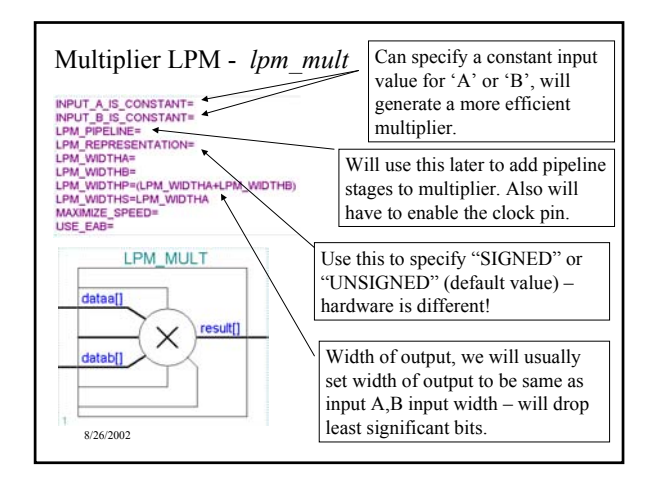